# Package 'jrt'

May 6, 2019

Title Item Response Theory Modeling and Scoring for Judgment Data

Version 1.0.1

Description Psychometric analysis and scoring of judgment data using polytomous Item-Response Theory (IRT) models, as de-

scribed in Myszkowski and Storme (2019) <doi:10.1037/aca0000225>. A convenience function is used to automatically compare and select models, as well as to present a variety of modelbased statistics. Plotting functions are used to present category curves, as well as information, reliability and standard error functions.

**Depends** R ( $>= 3.5.0$ ), directlabels ( $>= 2017.03.31$ )

License GPL-3

Encoding UTF-8

LazyData true

**Imports** mirt ( $>= 1.30$ ), psych ( $>= 1.8.3.3$ ), irr ( $>= 0.84$ ), methods, utils, stats, dplyr ( $>= 0.7.7$ ), tidyr ( $>= 0.8.3$ ), ggplot2 ( $>=$ 3.1.1), ggsci ( $> = 2.9$ )

RoxygenNote 6.1.1

Suggests knitr, rmarkdown

VignetteBuilder knitr

NeedsCompilation no

Author Nils Myszkowski [aut, cre]

Maintainer Nils Myszkowski <nilsmyszkowskiscience@gmail.com>

Repository CRAN

Date/Publication 2019-05-06 15:30:03 UTC

### R topics documented:

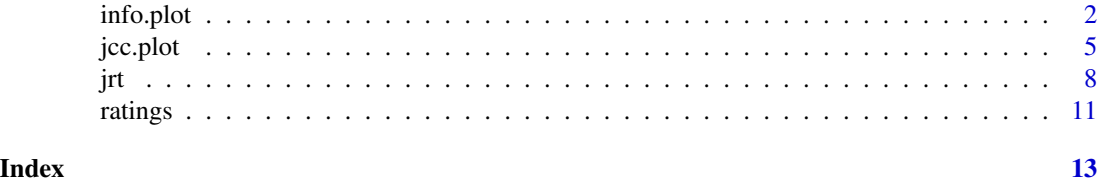

<span id="page-1-0"></span>

#### Description

This function returns the Judge Information Function plot from a jrt object and the judge number. Information can be plotted as such, as reliability or as standard error. The function may also be used for the information of the entire set of judges. This is a wrapper function and adaptation of the itemplot function in the package mirt (Chalmers, 2012). It also uses the plotting functions of the packages directlabels and ggplot2.

#### Usage

```
info.plot(jrt.object, judge = "all", type = "information",
  title = "auto", column.names = "auto", theta.span = 3.5,
 y.limits = NULL, y.line = NULL, name.for.y.line = "Threshold",
 y.line.refers.to.secondary.axis = TRUE, greyscale = FALSE,
  color.palette = "D3", line.type = 1, line.width = 1,
 key.width = 3, legend.position = "right", legend.columns = "",
  theme = "bw", text.size = 10, title.size = text.size + 4,
  remove.gridlines = TRUE, font.family = "sans", precision = 20,
 mirt.object.input = F, item = NULL)
```
#### Arguments

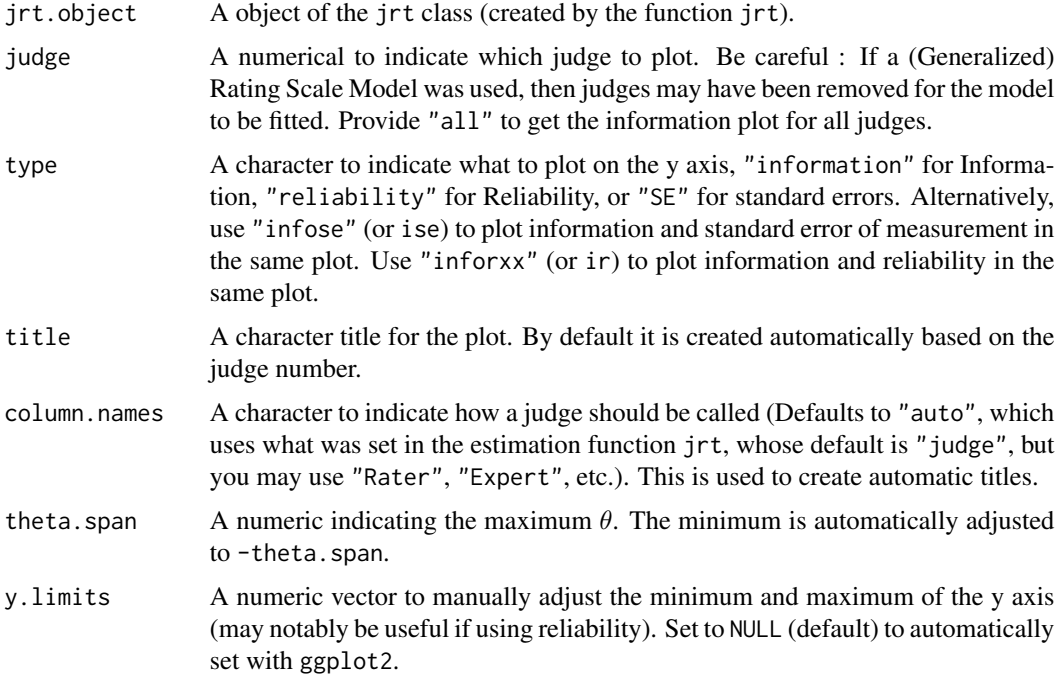

#### info.plot 3

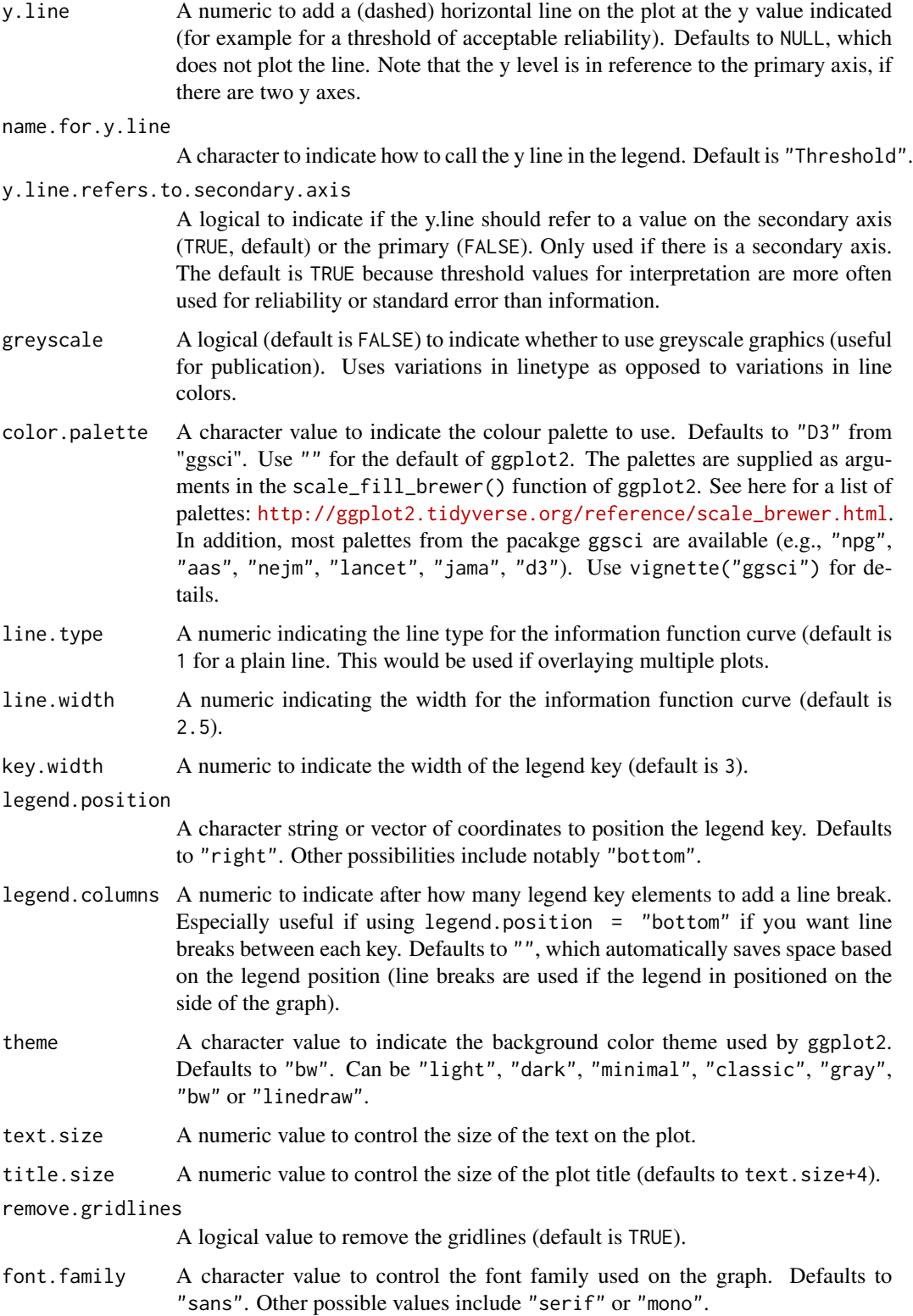

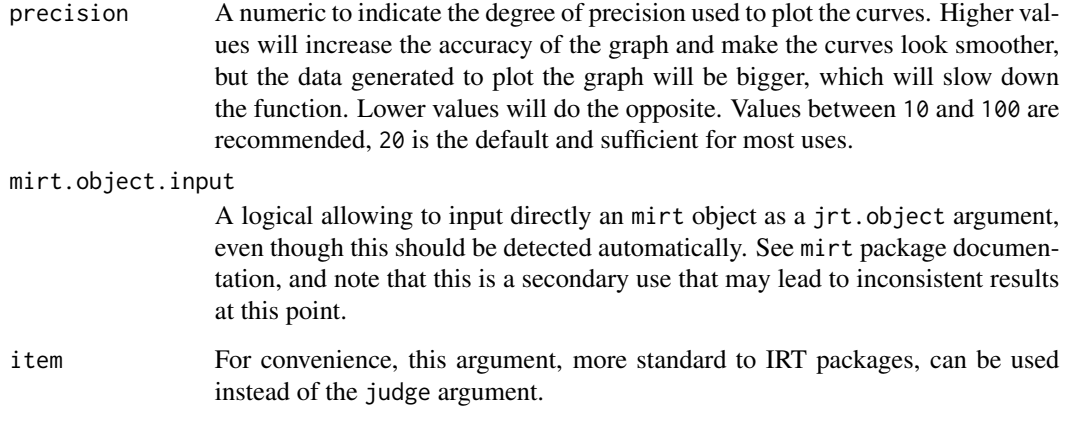

#### Value

A plot of the information, reliability or standard error function.

#### References

Chalmers, R., P. (2012). mirt: A Multidimensional Item Response Theory Package for the R Environment. *Journal of Statistical Software, 48*(6), 1-29. doi: [10.18637/jss.v048.i06](http://doi.org/10.18637/jss.v048.i06)

Myszkowski, N., & Storme, M. (2019). Judge Response Theory? A call to upgrade our psychometrical account of creativity judgments. *Psychology of Aesthetics, Creativity and the Arts, 13*(2), 167-175. doi: [10.1037/aca0000225](http://doi.org/10.1037/aca0000225)

#### Examples

```
# Load dataset
data <- jrt::ratings
# Fit model
fit <- jrt(data, irt.model = "PCM")
# Information function of the first judge
info.plot(fit, 1)
# Reliability function of the second judge
info.plot(fit, 2, type = "reliability")
# Standard error function of the entire set of judges
info.plot(fit, "all", type = "SE")
```
# See vignette for more options

<span id="page-4-0"></span>

#### **Description**

This function returns the Judge Category Curves (JCC) plot from a jrt object and the judge number. This is a wrapper function and adaptation of the itemplot function in the package mirt (Chalmers, 2012). It also uses the plotting functions of the packages directlabels and ggplot2.

#### Usage

```
jcc.plot(jrt.object, judge = "all", labelled = T, greyscale = F,
  vertical.labels = F, title = "auto", column.names = "auto",
 overlay.reliability = F, color.palette = "D3",
 category.name.for.legend = "", name.for.reliability = "auto",
  theta.span = 3.5, line.width = 0.8, key.width = 3,
 legend.position = "right", legend.columns = "", theme = "bw",
  text.size = 10, title.size = text.size + 4, font.family = "sans",
  remove.gridlines = T, facet.rows = NULL, facet.cols = NULL,
  facet.title.position = "top", precision = 20, debug = F,
 mirt.object.input = F, item = NULL)
```
#### Arguments

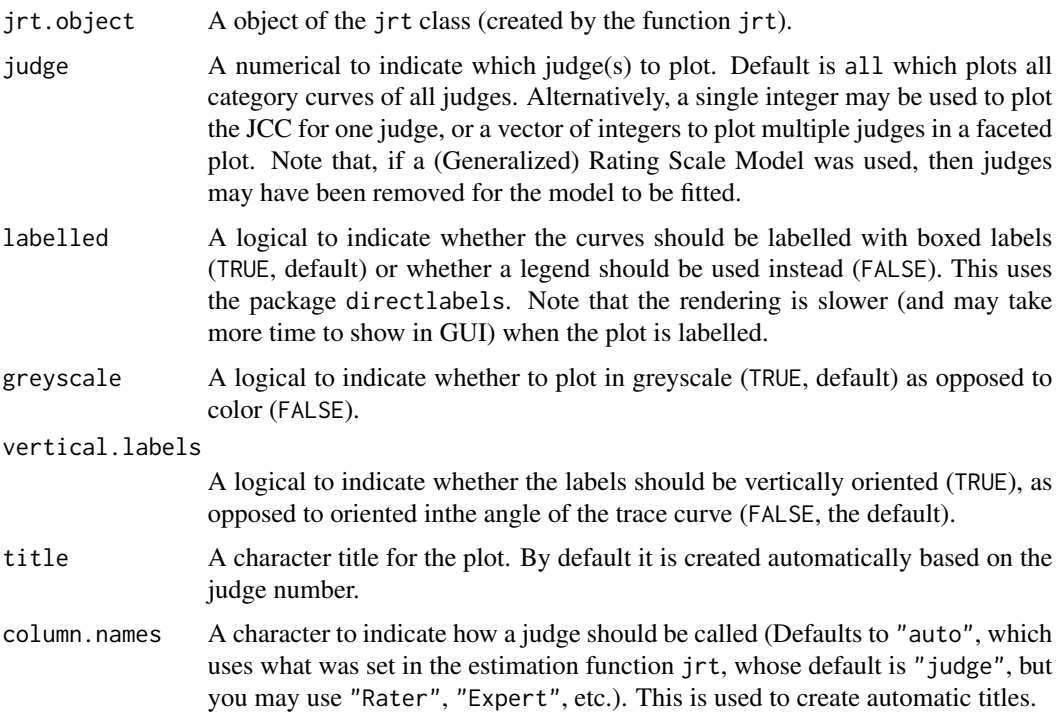

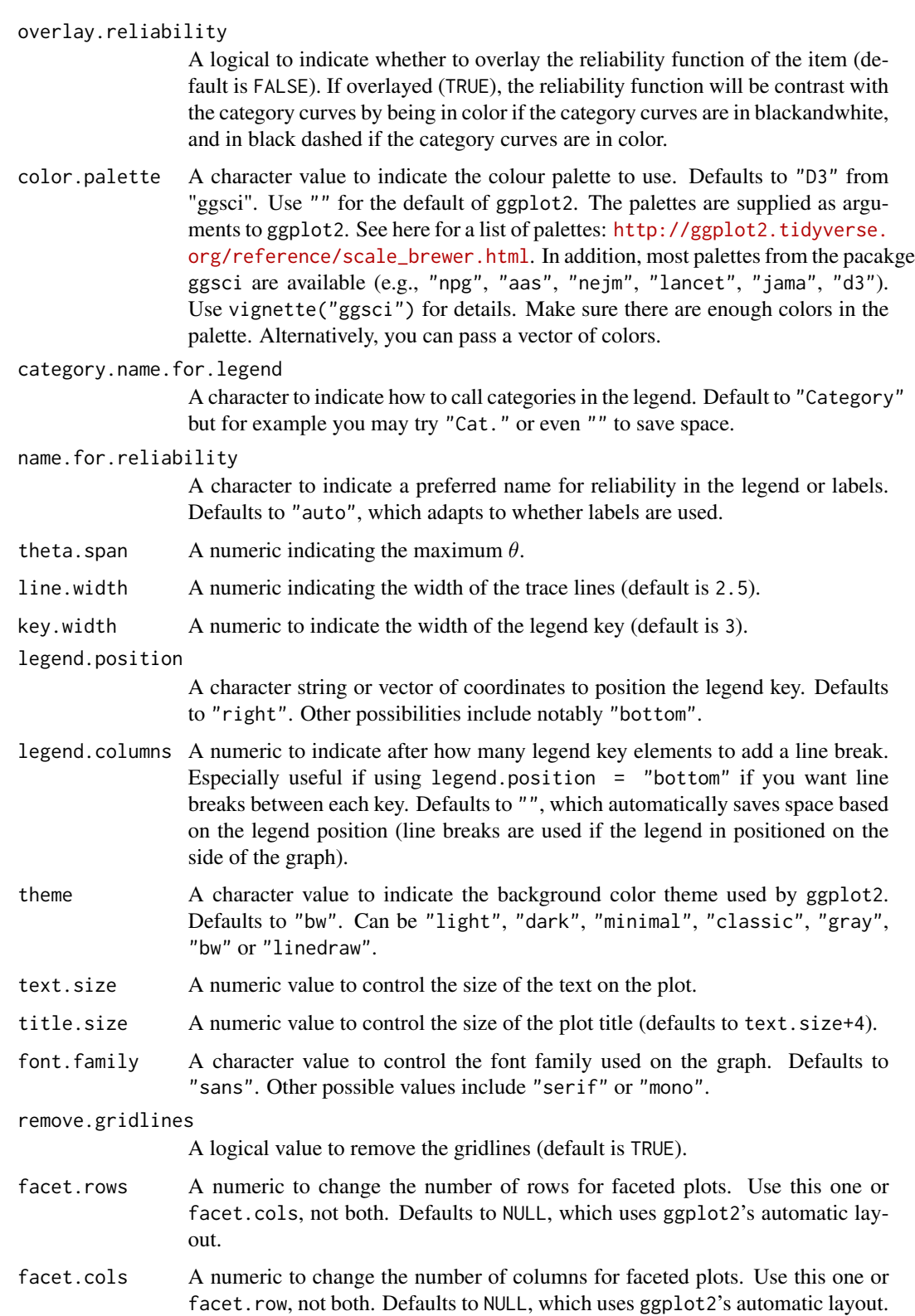

#### jcc.plot 7

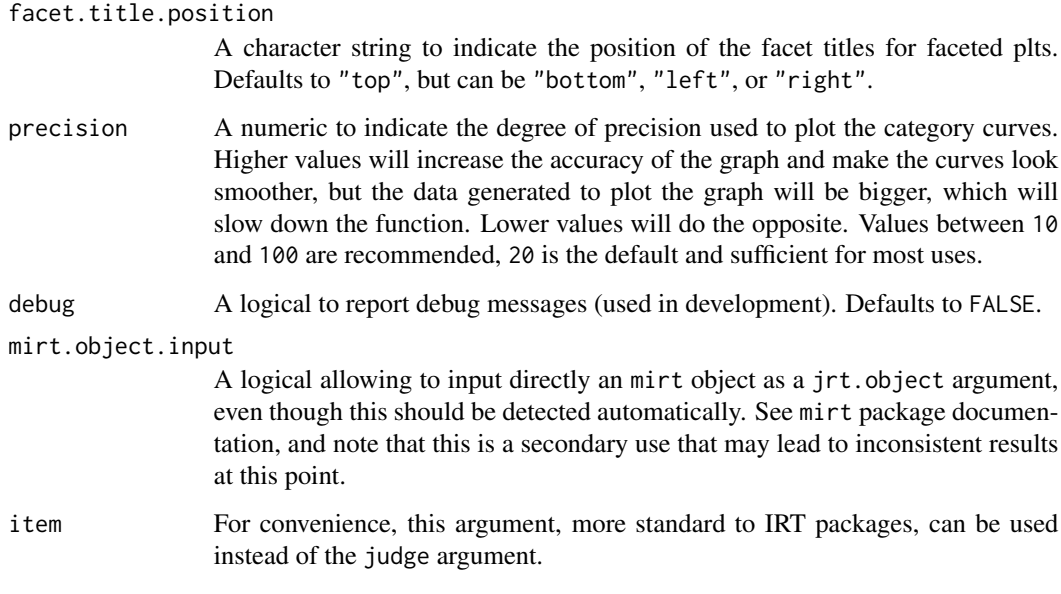

#### Value

A plot of the category curves.

#### References

Chalmers, R., P. (2012). mirt: A Multidimensional Item Response Theory Package for the R Environment. *Journal of Statistical Software, 48*(6), 1-29. doi: [10.18637/jss.v048.i06](http://doi.org/10.18637/jss.v048.i06)

Myszkowski, N., & Storme, M. (2019). Judge Response Theory? A call to upgrade our psychometrical account of creativity judgments. *Psychology of Aesthetics, Creativity and the Arts, 13*(2), 167-175. doi: [10.1037/aca0000225](http://doi.org/10.1037/aca0000225)

#### Examples

```
# Load dataset
data <- jrt::ratings
# Fit model
fit <- jrt(data, irt.model = "PCM")
# JCC of the first judge
jcc.plot(fit, 1)
# See vignette for more options
```
<span id="page-7-0"></span>jrt *Fit ordinal IRT models on judgment data and return factor scores and statistics.*

#### **Description**

This function automatically selects appropriate polytomous IRT models based on an information criterion (e.g. Corrected AIC), then returns factor scores, standard errors and various IRT psychometric information, as well as more traditionnal ("CTT") psychometric information. All IRT estimation procedures are executed with the package mirt (Chalmers, 2012). The non-IRT procedures use packages psych and irr.

#### Usage

```
jrt(data,irt.model = "auto", summary = T,selection.criterion = "AICC", response.categories = "auto",
  remove.judges.with.unobserved.categories = F, additional.stats = F,
 method.factor.scores = "EAP", return.mean.scores = T,
 prefix.for.outputs = "Judgments", column.names = "Judge",
 maximum.iterations = 2000, convergence.threshold = 0.001,
 estimation.algorithm = "EM", status.verbose = F,
  estimation.package.warnings = F, digits = 3, plots = T,
  greyscale = F, progress.bar = T, method.item.fit = "X2",
  select.variables.that.contain = NULL, silent = F, show.calls = F,
  debug = F)
```
#### Arguments

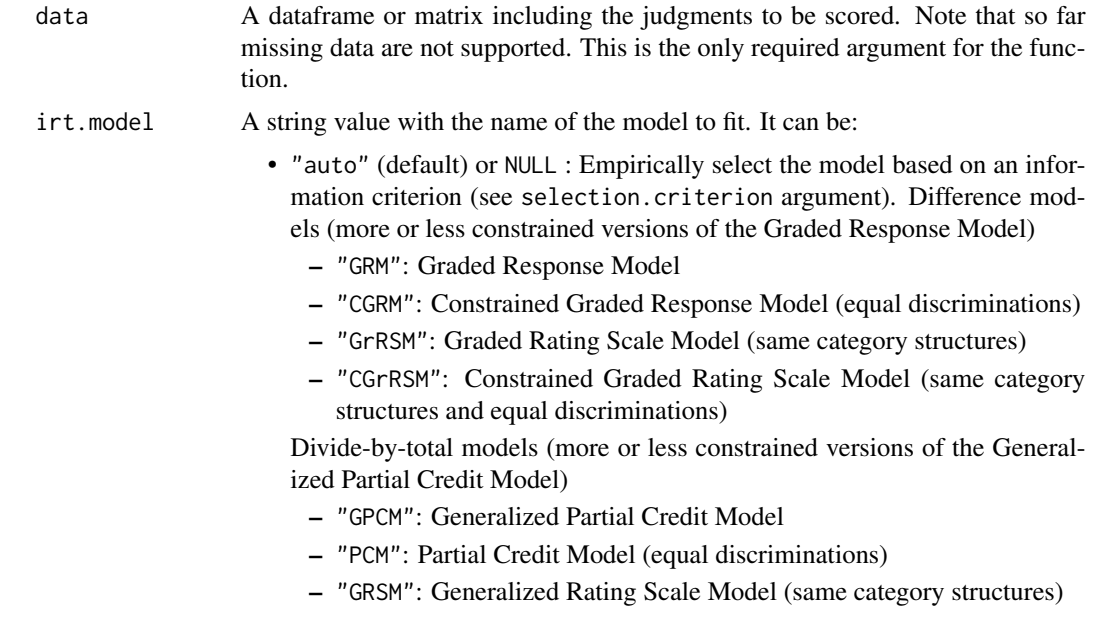

– "RSM": Rating Scale Model (same category structures and equal discriminations)

For convenience, models can also be called by their full names (e.g. "Generalized Rating Scale Model or "Generalized Rating Scale" work.)

- Note: Models where judges are constrained to same category structures (Graded Rating Scale Model, Constrained Graded Rating Scale Model, Generalized Rating Scale Model and Rating Scale Model) cannot be fit if judges have different observed categories. Judges with unobserved categories are automatically removed if these models are called. If the automatic model selection is used, these models are ignored in the comparison by default, but this behavior can be modified to removing judges in the comparison with remove.judges.with.unobserved.categories = T.
- summary A logical to indicate if summary statistics should be displayed as messages (default is TRUE).
- selection.criterion

A string with the criterion for the automatic selection. The default is the Akaike Information Criterion corrected (AICC), but other criteria may be used (AIC, BIC and SABIC).

response.categories

A numeric vector to indicate the possible score values. For example, use 1:7 for a Likert-type score from 1 to 7. The default, auto automatically detects the possible values based on the dataset provided.

#### remove.judges.with.unobserved.categories

A logical value to indicate whether to only keep the judges with all categories observed (based on the response.categories argument). The Rating Scale Model (RSM) and Graded Rating Scale Model (GRSM) can only be estimated if the same categories are observed for all judges. If set to TRUE, "incomplete judges" are removed only to fit models that require it (RSM and GRSM), and for other models when they are compared to them (to allow meaningful model comparisons). It defaults to FALSE to keep all the data available, and has no effect if models that do not require "complete judges" are called.

#### additional.stats

A logical to indicate whether to report other ("non-IRT") reliability statistics (based on computations from packages 'psych' and 'irr'). Defaults to FALSE.

method.factor.scores

A string to indicate the method used to compute the factor scores. Bayesian methods (EAP, MAP) are recommended. Defaults to Expected A Posteriori (EAP) based on a Standard Normal  $N(0, 1)$  prior distribution. Alternatively, Maximum A Posteriori (MAP) with a Standard Normal  $N(0, 1)$  prior may be used. Maximum Likelihood (ML) is also possible (it is equivalent to using a uniform prior), but it is discouraged as can produce -Inf and +Inf factor scores (for which standard errors will be missing). Alternatively, Weighted Likelihood Estimation (WLE) may be used.

return.mean.scores

A logical to indicate whether to return the mean scores in the output (defaults to TRUE).

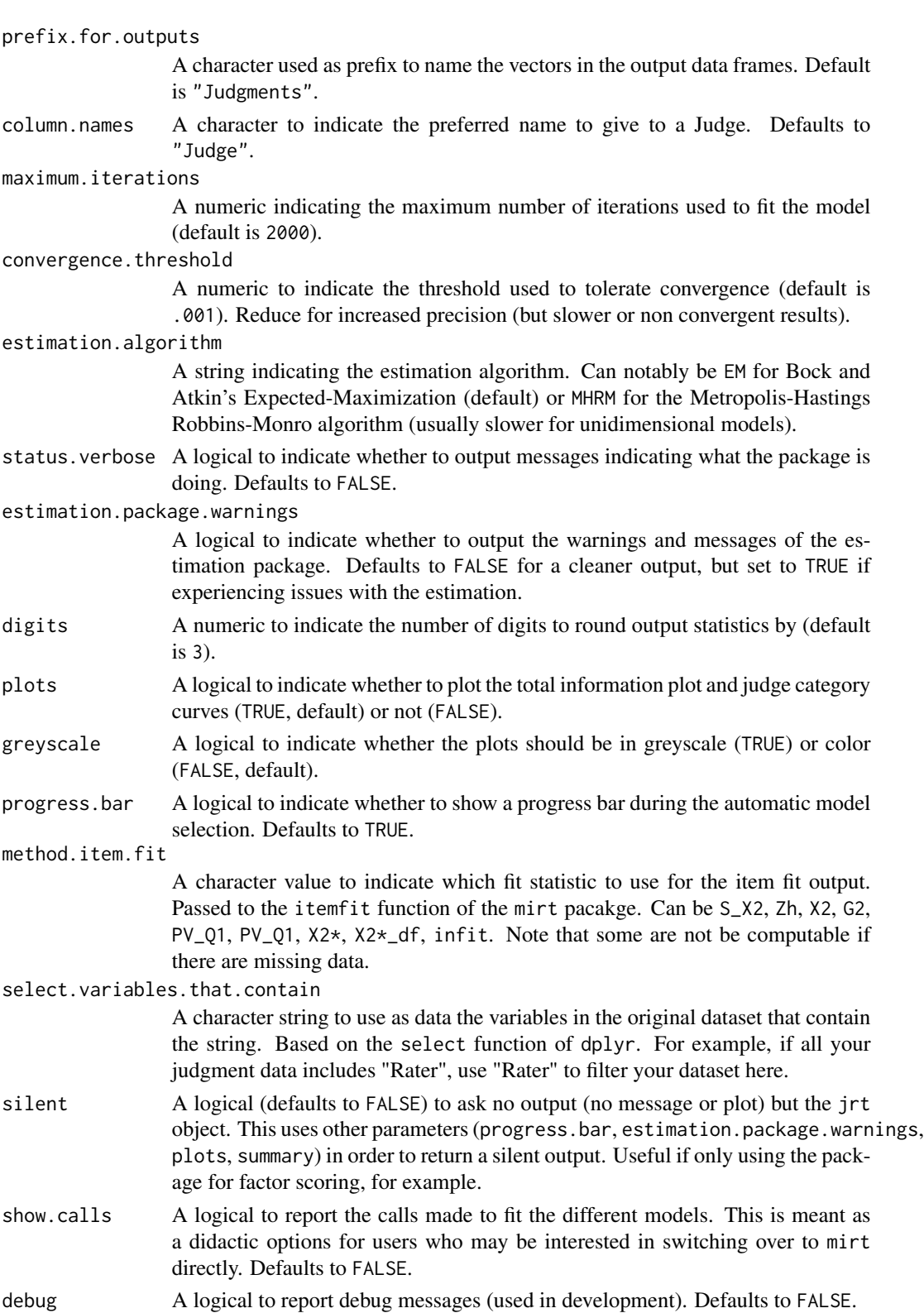

<span id="page-10-0"></span>ratings the contract of the contract of the contract of the contract of the contract of the contract of the contract of the contract of the contract of the contract of the contract of the contract of the contract of the co

#### Value

An object of S4-class jrt. The factor scores can be accessed in slot @output.data.

#### References

Chalmers, R., P. (2012). mirt: A Multidimensional Item Response Theory Package for the R Environment. *Journal of Statistical Software, 48*(6), 1-29. doi: [10.18637/jss.v048.i06](http://doi.org/10.18637/jss.v048.i06)

Myszkowski, N., & Storme, M. (2019). Judge Response Theory? A call to upgrade our psychometrical account of creativity judgments. *Psychology of Aesthetics, Creativity and the Arts, 13*(2), 167-175. doi: [10.1037/aca0000225](http://doi.org/10.1037/aca0000225)

#### Examples

```
# Load dataset
data <- jrt::ratings
# Fit models
fit <- jrt(data,
 irt.model = "GRM", # to manually select a model
 plots = FALSE) # to remove plots
# Extract the factor scores
fit@factor.scores # In a dataframe with standard errors
fit@factor.scores.vector # As a numeric vector
```

```
# See vignette for more options
```
ratings *A simulated dataset with 300 products judged by 6 judges.*

#### Description

A simulated dataset with 300 products judged by 6 judges.

#### Usage

ratings

#### Format

A data frame with 300 rows and 6 columns:

Judge\_1 Judgments of judge 1

**Judge\_2** Judgments of judge 2

Judge\_3 Judgments of judge 3

12 ratings and the contract of the contract of the contract of the contract of the contract of the contract of the contract of the contract of the contract of the contract of the contract of the contract of the contract of

Judge<sub>-4</sub> Judgments of judge<sub>4</sub> Judge\_5 Judgments of judge 5 Judge<sub>6</sub> Judgments of judge<sub>6</sub>

# <span id="page-12-0"></span>Index

## ∗Topic datasets

ratings, [11](#page-10-0)

info.plot, [2](#page-1-0)

jcc.plot, [5](#page-4-0) jrt, [8](#page-7-0)

ratings, [11](#page-10-0)